provided on the previous page (*Add Multiple Delegation Records*).

 $\overline{a}$  this page lists all temporary delegation records generated from the data generated from the data generated from the data generated from the data generated from the data generated from the data generated from the

 $\mathcal{O}$  The system verifies all temporary delegation records to ensure that no overlap

o The number of new records to be created and reference is displayed. The new records to be created is displayed.

List <u>co</u>py Edit Confirm Revoke

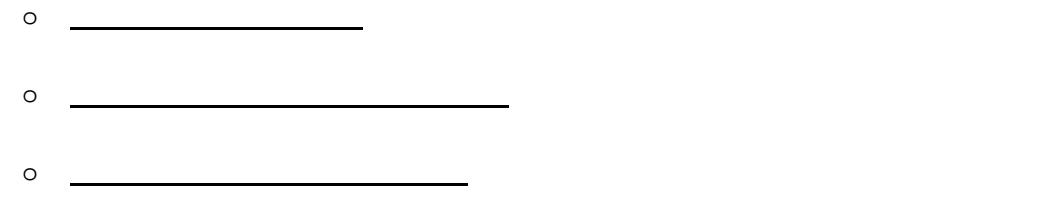